## Package 'interca'

January 23, 2023

Type Package

Title Multiple Correspondence Analysis Based on Interpretive Coordinates

Version 0.1.2

Date 2023-01-19

Description Various functions and a Shiny app to enrich the results of Multiple Correspondence Analysis with interpretive axes and planes (see Moschidis, Markos, and Thanopoulos, 2022; [<doi:10.1108/ACI-07-2022-0191>](https://doi.org/10.1108/ACI-07-2022-0191)).

License GPL-3

Depends ggplot2, DT

Imports shiny, shinyFeedback, waiter, dplyr,ggrepel, magrittr, openxlsx, shinyWidgets,readr, readxl, FactoMineR, factoextra, rmarkdown

Encoding UTF-8

NeedsCompilation no

Author Stratos Moschidis [aut, cre], Angelos Markos [aut]

Maintainer Stratos Moschidis <smos@statistics.gr>

Repository CRAN

Date/Publication 2023-01-23 07:40:02 UTC

### R topics documented:

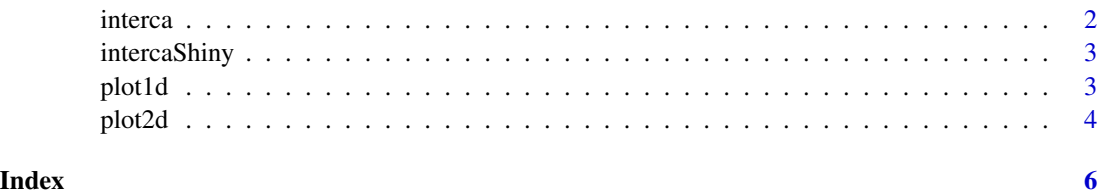

<span id="page-1-0"></span>interca *interca*

#### Description

The function performs multiple correspondence analysis (MCA) on a given data set and a given number of categorical variables. The function returns for each point for each axis the coordinates, the interpretive coordinates, the contributions, and the quality of display.

#### Usage

 $interca(data = data, numaxes = 10)$ 

#### Arguments

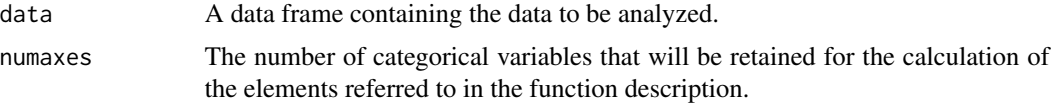

#### Value

The function returns a list with the principal MCA coordinates coordinates (coords), the interpretive MCA coordinates (ecoords), the values of the CTR (ctr) and COR (cor), the labels of the variable categories (lbl) and the scree plot (plot).

#### References

Moschidis, S., Markos, A., & Thanopoulos, A. C. (2022). "Automatic" interpretation of multiple correspondence analysis (MCA) results for nonexpert users, using R programming. Applied Computing and Informatics, (ahead-of-print).

#### Examples

```
# Set the seed to ensure reproducibility
set.seed(123)
# Create three categorical variables
X1 <- sample(c("X1_1", "X1_2"), size = 200, replace = TRUE)
X2 <- sample(c("X2_1", "X2_2", "X2_3"), size = 200, replace = TRUE)
X3 <- sample(c("X3_1", "X3_2", "X3_3", "X3_4"), size = 200, replace = TRUE)
# the resulting data frame
df <- data.frame(cbind(X1,X2,X3))
# convert to factors
df$X1 <- factor(df$X1)
df$X2 <- factor(df$X2)
df$X3 <- factor(df$X3)
res <- interca(df, 5)
```
<span id="page-2-0"></span>

#### Description

The function runs a Shiny app that allows the user to upload a data file and calculate the MCA output (tables, plots and ready-made reports) through a graphical interface. The data can be loaded in .xslx or csv format and then the number of axes to be retained should be specified. The user can produce an interpretive axis or plane, filter points based on their interpretive coordinates, and download the plots and tables in .pdf (.xlsx) format, as well as a ready report with the interpretation of MPCA results.

#### Usage

intercaShiny()

#### Value

shiny application object

#### Examples

```
# --- Run the 'shiny' app
## Not run: intercaShiny()
```
plot1d *Creates interpretive axis*

#### Description

The function takes the result of the interca() function and the number of a factorial axis and returns the corresponding interpretive axis with the most significant points.

#### Usage

plot1d(res, dim = 1)

#### Arguments

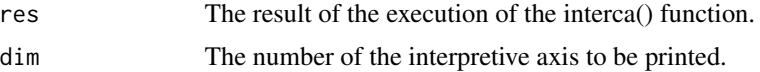

#### Details

The interca() function must be executed first in order to use the function.

#### <span id="page-3-0"></span>Value

The function returns a ggplot2 scatterplot that corresponds to a single interpretive dimension obtained via interca().

#### See Also

interca

#### Examples

```
# Set the seed to ensure reproducibility
set.seed(123)
# Create three categorical variables
X1 <- sample(c("X1_1", "X1_2"), size = 200, replace = TRUE)
X2 <- sample(c("X2_1", "X2_2", "X2_3"), size = 200, replace = TRUE)
X3 <- sample(c("X3_1", "X3_2", "X3_3", "X3_4"), size = 200, replace = TRUE)
# the resulting data frame
df <- data.frame(cbind(X1,X2,X3))
# convert to factors
df$X1 <- factor(df$X1)
df$X2 <- factor(df$X2)
df$X3 <- factor(df$X3)
res<-interca(df,5)
plot1d(res,1)
```
plot2d *Interpretive 2D plane*

#### Description

The function takes as parameters the result of the interca() function, the interpretive axis that will form the x axis, and the interpretive axis that will form the y axis. The function returns the interpretive plane formed by the above.

#### Usage

 $plot2d(res, dim1 = 1, dim2 = 2)$ 

#### Arguments

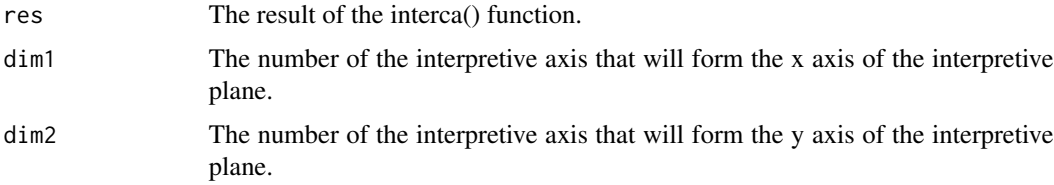

plot2d 5

#### Value

The function returns a ggplot2 scatterplot that corresponds to a 2D interpretive plane obtained via interca().

#### See Also

interca

#### Examples

```
#For the example, we will use the wg93 data frame from the ca package.
# Set the seed to ensure reproducibility
set.seed(123)
# Create three categorical variables
X1 <- sample(c("X1_1", "X1_2"), size = 200, replace = TRUE)
X2 <- sample(c("X2_1", "X2_2", "X2_3"), size = 200, replace = TRUE)
X3 <- sample(c("X3_1", "X3_2", "X3_3", "X3_4"), size = 200, replace = TRUE)
# the resulting data frame
df <- data.frame(cbind(X1,X2,X3))
# convert to factors
df$X1 <- factor(df$X1)
df$X2 <- factor(df$X2)
df$X3 <- factor(df$X3)
res <- interca(df,5)
plot2d(res,1,2)
```
# <span id="page-5-0"></span>Index

interca, [2](#page-1-0) intercaShiny, [3](#page-2-0)

plot1d, [3](#page-2-0) plot2d, [4](#page-3-0)